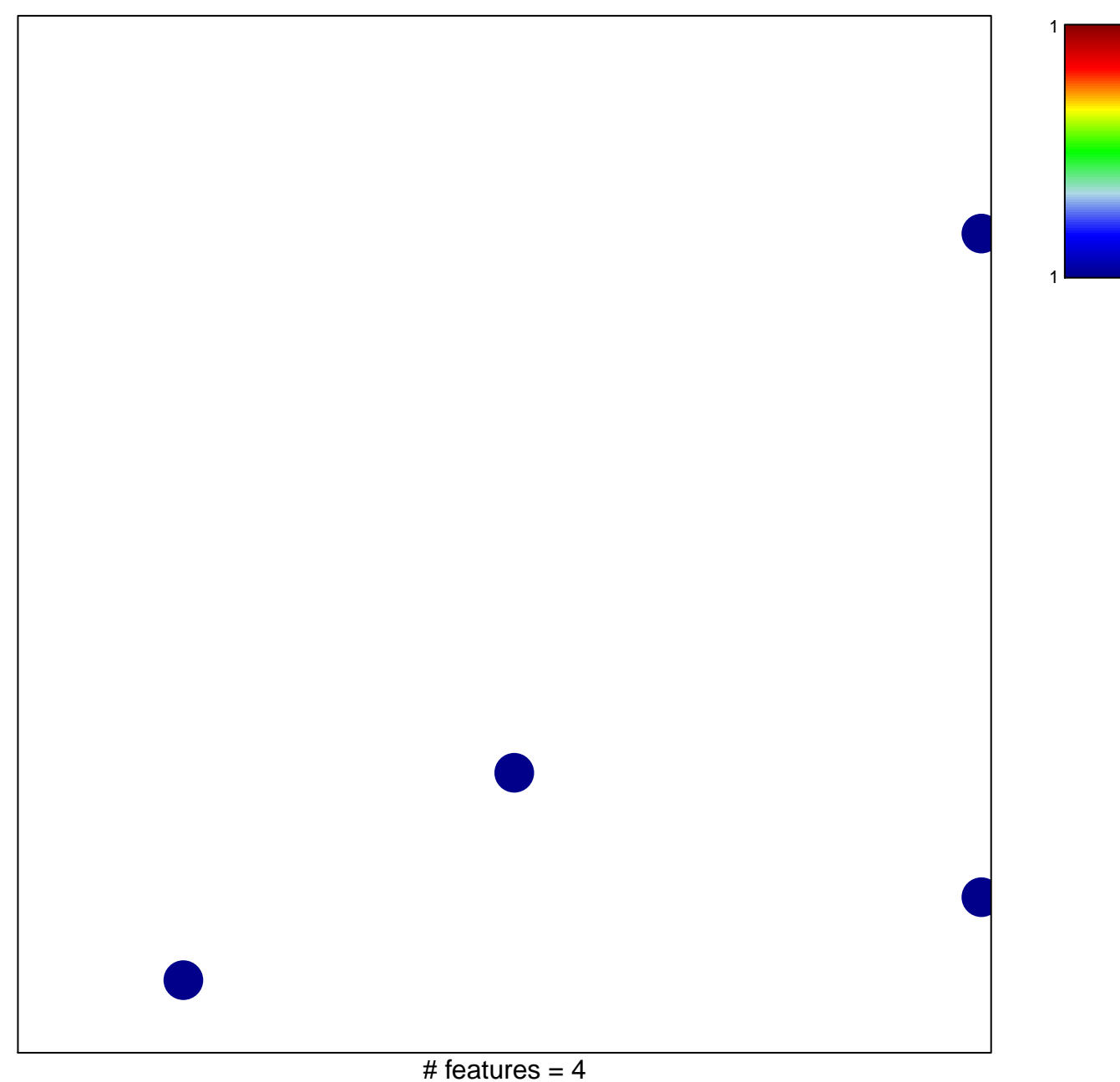

chi-square  $p = 0.83$ 

## **VALK\_AML\_WITH\_T\_8\_21\_TRANSLOCATION**

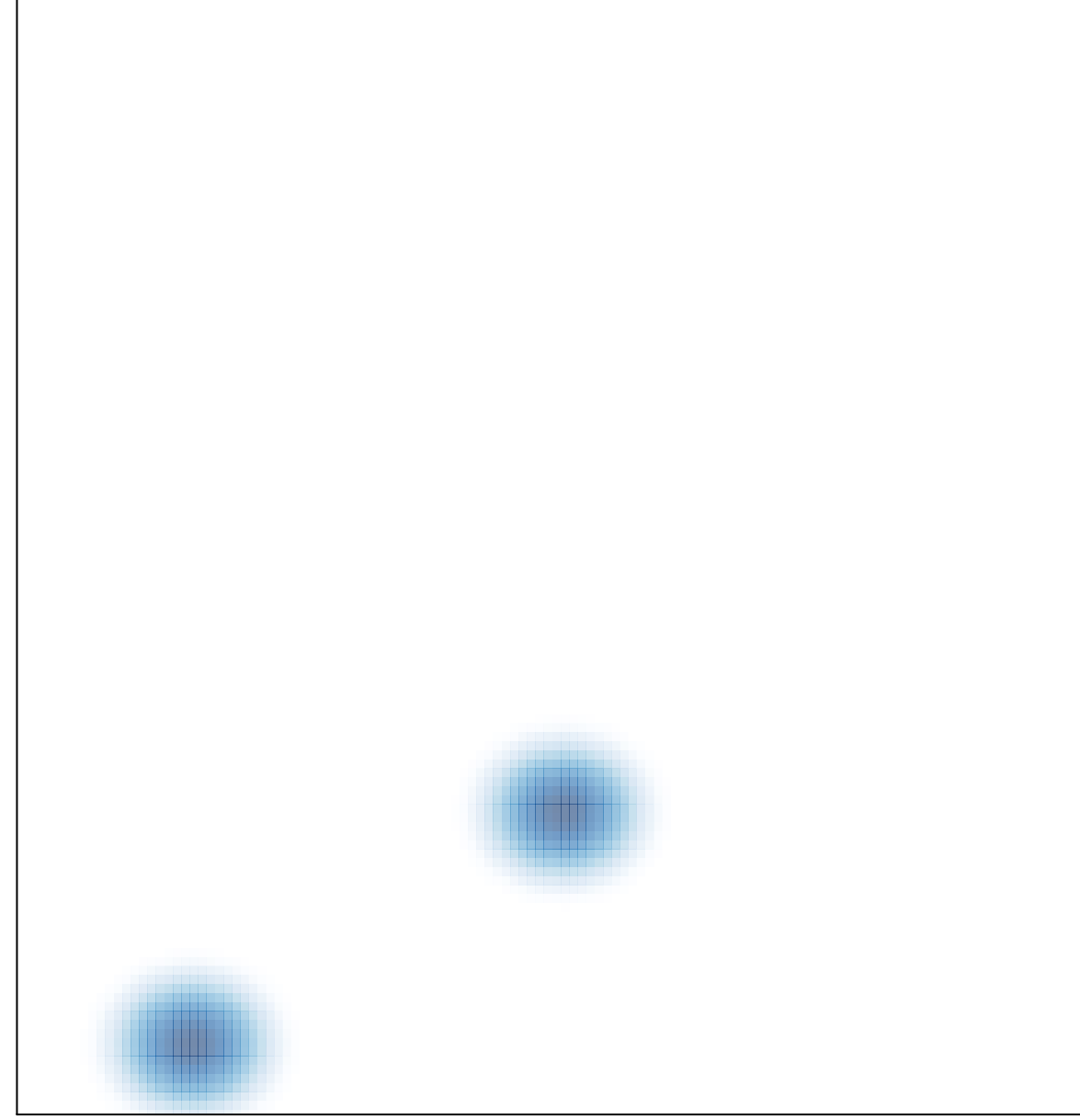

# features =  $4$ , max =  $1$